## SAP ABAP table SKWV\_DDOBJ {Drag&Drop Structure (Package/Object with Parent)}

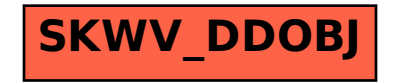